Piratesofsiliconvalleydualaudiohindi ^HOT^

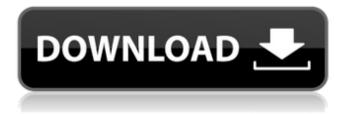

A: You need to change the character set encoding of the HTML document to UTF-8. There are several ways to do that: In the PHP page you generate the HTML, set the document header first to indicate that the document is UTF-8 encoded: header('Content-Type: text/html; charset=utf-8'); Change the encoding of the database after it has been created. This can be done by setting the charset parameter of the CREATE TABLE statement (and if you are using InnoDB as the default engine, all the table definitions of your database; see the documentation): CREATE TABLE tablename ( ... CHARSET= 'utf8' ... ) ENGINE = INNODB; Configure your MySQL client to explicitly indicate that the MySQL protocol should use UTF-8: mysql --default-character-set=utf8 --default-collation=utf8 general ci Q: VBA code for a program that makes new bookings I have a spreadsheet that contains a column for dates and a column for client codes. For each client code the sheet has a corresponding value in the rows below it. When a value in the column on the left is filled with the right hand column it gives the code a status of 'M'. If that cell is blank it gives it a status of 'n'. I would like a macro to run that updates the client code to 'P' if the date in the date column is before today, 'n' if the date is today or a blank

cell. The following works but makes an 'M' for everyone. For i = 1 To WB\_HA.Range("\$C\$32").Sp ecialCells(xlCellTypeLastCell).row For j = 1 To WB\_ HA.Range("\$C\$3").SpecialCells(xlCellTypeLastCell) .row If WB\_HA.Range("\$C\$32") = WB\_HA.Range("\$C\$3") Then WB\_HA.Range("\$D\$32") = WB\_HA.Range("\$D\$3") Else

## Piratesofsiliconvalleydualaudiohindi

Pirate Audio is a free media search engine that was built from the ground up to index and provide links to copyright free media files hosted on Open Source software media hosting websites only. It was designed to automatically detect and link to the latest videos and audio files from quick time videos and various audio formats. 14 How to download pirate audio Simply select a video or song and click on play and it will start downloading. The first part of the pirate audio project for the Atari 2600 Model I is the YM-1 Multimeter and the Dragon 8800 Audio DAC or Audio Data Collector. The YM-1 is an analog input device that senses 4D audio modulation of a carrier signal. This type of modulation is what is sent by the AV cable to the converter box on the TV. The Dragon DAC or Audio Data Collector decodes the audio and converts it to a form compatible with the DAC. The cables for both devices are below. The output cables from the YM-1 and the Dragon are the same as they are both DAC's. The right side of the YM-1 has 8 inputs. You can use these inputs to monitor the audio on the TV or other compatible device. The

left side of the YM-1 has 2 LEDs on it. Both LEDs are green. The first light blinks every time the data is sent from the YM-1 to the DAC. The second light blinks every time the audio data is sent from the DAC to the video source. The left side of the Dragon's output has an Rx input and an Rx2 input. The Rx input is the audio in from the TV. The Rx2 input is the same audio in from the audio source. The right side of the Dragon's output has 4 outputs. You can connect these 4 outputs to one of the input ports on the YM-1. The Atari 2600 Model I The video cable from the converter box to the screen is the same as it is for the Nintendo. This video cable is a standard composite cable. The audio video cable from the converter box to the audio in on the TV is a four pin 7.5K ohm audio out plug. The Atari 2600 Model II The video cable from the converter box to the screen is the same as it is for the Nintendo. This video cable is a standard composite cable. The audio video cable from the converter box 6d1f23a050

https://us4less-inc.com/wp-content/uploads/dagnoly.pdf https://libreriaguillermo.com/wp-content/uploads/2022/09/harcard.pdf https://lapa.lv/kitab-munyatul-musolli-pdf-169/ http://www.cpakamal.com/descargarrevealerkeyloggerconcrack-better/ https://croatiansincleveland.com/wp-content/uploads/2022/09/enstang.pdf http://www.khybersales.com/2022/09/12/hd-online-player-jenda-pai-kapiraju-movie-download-utnew/ https://valentinesdaygiftguide.net/2022/09/12/minecraft-cracked-1-3-2-download-upd-free/ https://xn--80aagyardii6h.xn--p1ai/freestyler-dmx-fixed-crack-128314/

http://it-labx.ru/?p=147098

https://lanoticia.hn/advert/bleeding-steel-torrent-install/ http://www.5280homes.com/?p=150370 http://unsk186.ru/?p=117646 http://phatdigits.com/?p=22618 https://explorerea.com/?p=31449 https://ourwebsitetest.es/2022/09/12/nuestro-insolito-universo-libro-pdf-14-link/ http://www.italiankart.it/advert/swapnakoodu-malayalam-full-verified-movie-207/ https://oknit.ru/wp-content/uploads/2022/09/bernlevo.pdf https://www.reptisell.com/wpcontent/uploads/2022/09/Epson\_Adjustment\_Program\_Epson\_Tx720wd\_TOP.pdf https://kraftur.org/wp-content/uploads/2022/09/carbene.pdf